## MOOVIC 渋64 バスタイムスケジュールと路線図

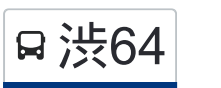

日渋64 中野駅 Nakano Sta. 2008年 - [アプリを使って見る](https://moovitapp.com/index/api/onelink/3986059930?pid=Web_SEO_Lines-PDF&c=Footer_Button&is_retargeting=true&af_inactivity_window=30&af_click_lookback=7d&af_reengagement_window=7d&GACP=v%3D2%26tid%3DG-27FWN98RX2%26cid%3DGACP_PARAM_CLIENT_ID%26en%3Dinstall%26ep.category%3Doffline%26ep.additional_data%3DGACP_PARAM_USER_AGENT%26ep.page_language%3Dja%26ep.property%3DSEO%26ep.seo_type%3DLines%26ep.country_name%3D%25E6%2597%25A5%25E6%259C%25AC%26ep.metro_name%3D%25E6%259D%25B1%25E4%25BA%25AC&af_sub4=SEO_other&af_sub8=%2Findex%2Fja%2Fline-pdf-%25E6%259D%25B1%25E4%25BA%25AC%25E9%2583%25BD___Tokyo-5615-1583306-26448079&af_sub9=View&af_sub1=5615&af_sub7=5615&deep_link_sub1=5615&deep_link_value=moovit%3A%2F%2Fline%3Fpartner_id%3Dseo%26lgi%3D26448079%26add_fav%3D1&af_ad=SEO_other_%E6%B8%8B64_%E4%B8%AD%E9%87%8E%E9%A7%85%20Nakano%20Sta._%E6%9D%B1%E4%BA%AC_View&deep_link_sub2=SEO_other_%E6%B8%8B64_%E4%B8%AD%E9%87%8E%E9%A7%85%20Nakano%20Sta._%E6%9D%B1%E4%BA%AC_View)

渋64 バス行(中野駅 Nakano Sta.)には2ルートがあります。平日の運行時間は次のとおりです。 (1)中野駅 Nakano Sta.:06:55 - 23:00(2)渋谷駅 Shibuya Sta.:06:26 - 22:25 Moovitアプリを使用して、最寄りの渋64 バス駅を見つけ、次の渋64バスが到着するのはいつかを調べることができま す。

最終停車地**:** 中野駅 **Nakano Sta.**

26回停車 88線スケジュールを見る

渋谷駅 Shibuya Sta.

神南一丁目 Jinnan 1

渋谷区役所 Shibuya City Office

放送センター西口 Hoso Center-Nishiguchi(Nhk Broadcasting Center)

富ヶ谷 Tomigaya

代々木八幡駅入口 Yoyogi-Hachiman Sta. Ent.

八幡下 Hachiman-Shita

初台坂下 Hatsudai-Sakashita

南初台 Minami-Hatsudai

初台坂上 Hatsudai-Sakaue

東京オペラシティ南 Tokyo Opera City-Minami

東京オペラシティ Tokyo Opera City

西新宿四丁目 Nishi-Shinjuku 4

関東国際高校 Kanto Kokusai Koko(Kanto International S.H Sch.)

本町三丁目 Honmachi 3

弥生町一丁目 Yayoicho 1

成願寺前 Joganji Mae

中野坂上駅 Nakano-Sakaue Sta.

宮下交差点 Miyashita-Kosaten

東中野二丁目 Higashi-Nakano 2

渋**64** バスタイムスケジュール 中野駅 Nakano Sta.ルート時刻表:

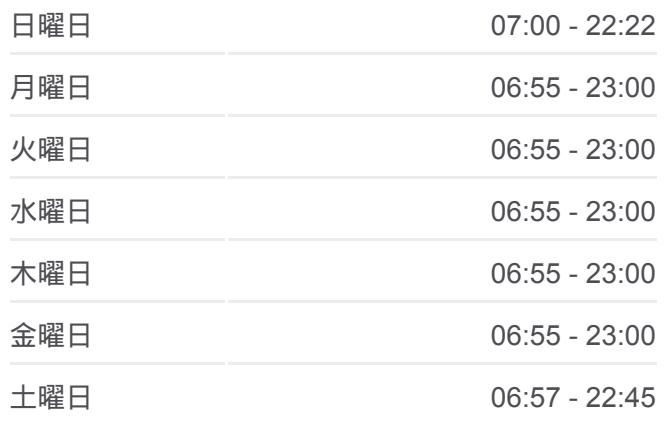

渋**64** バス情報 道順**:** 中野駅 Nakano Sta. 停留所**:** 26 旅行期間**:** 43 分 路線概要**:**

中野一丁目 Nakano 1

堀越学園 Horikoshi Gakuen

紅葉山公園下 Momijiyama Koen-Shita (Momijiyama Park)

中野保健所 Nakano Hokenjo(Nakano Healthcare Center)

中野総合病院 Nakano Sogobyoin (Nitobe Memorial Nakano General Hospital)

中野駅 Nakano Sta.

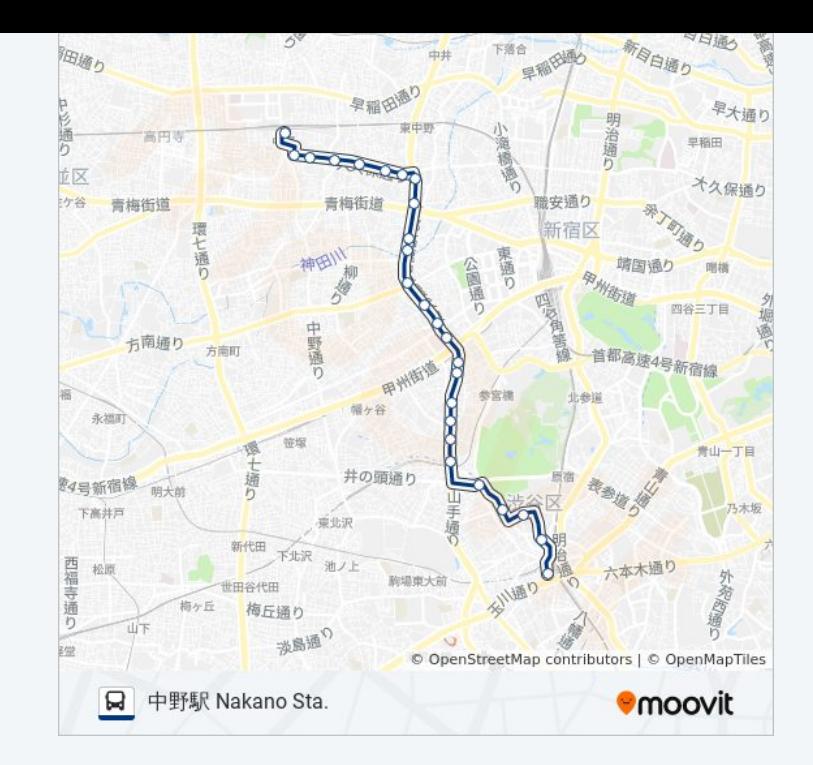

## 最終停車地**:** 渋谷駅 **Shibuya Sta.**

26回停車 [路線スケジュールを見る](https://moovitapp.com/%E6%9D%B1%E4%BA%AC%E9%83%BD___tokyo-5615/lines/%E6%B8%8B64/26448079/4588978/ja?ref=2&poiType=line&customerId=4908&af_sub8=%2Findex%2Fja%2Fline-pdf-%25E6%259D%25B1%25E4%25BA%25AC%25E9%2583%25BD___Tokyo-5615-1583306-26448079&utm_source=line_pdf&utm_medium=organic&utm_term=%E4%B8%AD%E9%87%8E%E9%A7%85%20Nakano%20Sta.)

中野駅 Nakano Sta.

中野総合病院 Nakano Sogobyoin (Nitobe Memorial Nakano General Hospital)

中野保健所 Nakano Hokenjo(Nakano Healthcare Center)

紅葉山公園下 Momijiyama Koen-Shita (Momijiyama Park)

堀越学園 Horikoshi Gakuen

中野一丁目 Nakano 1

東中野二丁目 Higashi-Nakano 2

宮下交差点 Miyashita-Kosaten

中野坂上駅 Nakano-Sakaue Sta.

成願寺前 Joganji Mae

弥生町一丁目 Yayoicho 1

本町三丁目 Honmachi 3

関東国際高校 Kanto Kokusai Koko(Kanto International S.H Sch.)

西新宿四丁目 Nishi-Shinjuku 4

東京オペラシティ Tokyo Opera City

東京オペラシティ南 Tokyo Opera City-Minami

## 渋**64** バスタイムスケジュール 渋谷駅 Shibuya Sta.ルート時刻表:

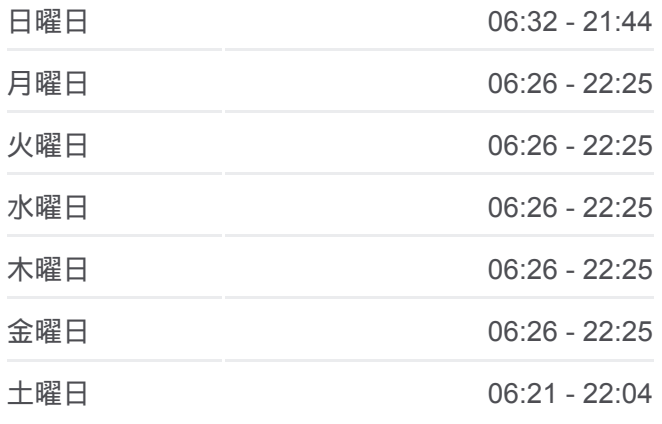

渋**64** バス情報 道順**:** 渋谷駅 Shibuya Sta. 停留所**:** 26 旅行期間**:** 43 分 路線概要**:**

初台坂上 Hatsudai-Sakaue

南初台 Minami-Hatsudai

初台坂下 Hatsudai-Sakashita

八幡下 Hachiman-Shita

代々木八幡駅入口 Yoyogi-Hachiman Sta. Ent.

富ヶ谷 Tomigaya

放送センター西口 Hoso Center-Nishiguchi(Nhk Broadcasting Center)

渋谷区役所 Shibuya City Office

神南一丁目 Jinnan 1

渋谷駅 Shibuya Sta.

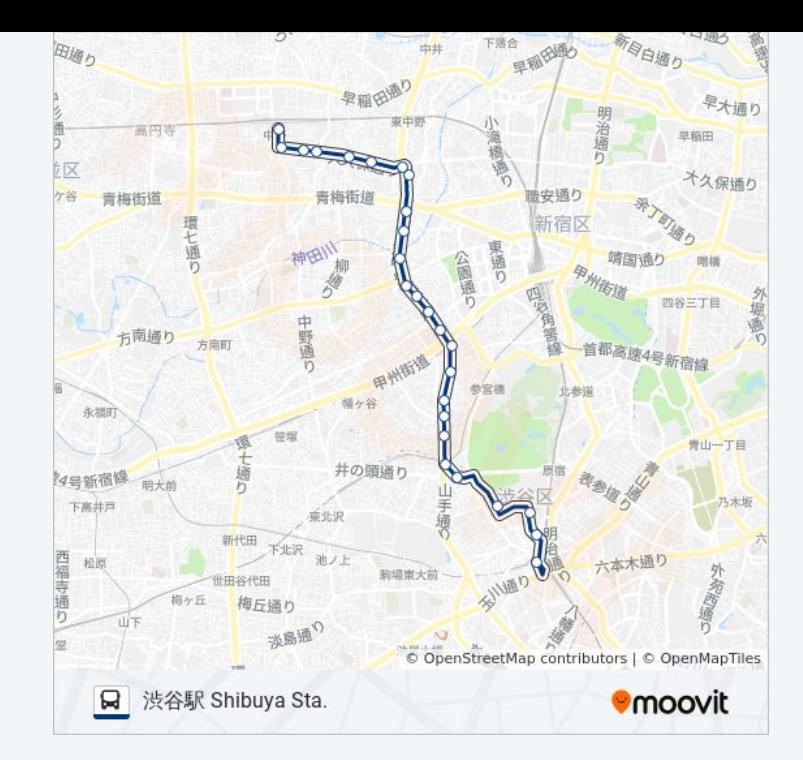

渋64 バスのタイムスケジュールと路線図は、moovitapp.comのオフライン PDFでご覧いただけます。 [Moovit App](https://moovitapp.com/%E6%9D%B1%E4%BA%AC%E9%83%BD___tokyo-5615/lines/%E6%B8%8B64/26448079/4588879/ja?ref=2&poiType=line&customerId=4908&af_sub8=%2Findex%2Fja%2Fline-pdf-%25E6%259D%25B1%25E4%25BA%25AC%25E9%2583%25BD___Tokyo-5615-1583306-26448079&utm_source=line_pdf&utm_medium=organic&utm_term=%E4%B8%AD%E9%87%8E%E9%A7%85%20Nakano%20Sta.)を使用して、ライブバスの時刻、電 車のスケジュール、または地下鉄のスケジュール、東京内のすべての公共 交通機関の手順を確認します。

Moovit[について](https://moovit.com/about-us/?utm_source=line_pdf&utm_medium=organic&utm_term=%E4%B8%AD%E9%87%8E%E9%A7%85%20Nakano%20Sta.) · MaaS[ソリューション](https://moovit.com/maas-solutions/?utm_source=line_pdf&utm_medium=organic&utm_term=%E4%B8%AD%E9%87%8E%E9%A7%85%20Nakano%20Sta.) · [サポート対象国](https://moovitapp.com/index/ja/%E5%85%AC%E5%85%B1%E4%BA%A4%E9%80%9A%E6%A9%9F%E9%96%A2-countries?utm_source=line_pdf&utm_medium=organic&utm_term=%E4%B8%AD%E9%87%8E%E9%A7%85%20Nakano%20Sta.) · Mooviter[コミュニティ](https://editor.moovitapp.com/web/community?campaign=line_pdf&utm_source=line_pdf&utm_medium=organic&utm_term=%E4%B8%AD%E9%87%8E%E9%A7%85%20Nakano%20Sta.&lang=en)

© 2024 Moovit - All Rights Reserved.

ライブで到着時間を確認する。

 $\begin{tabular}{|c|c|c|c|c|} \hline \quad \quad & \text{Use} & \quad \quad & \text{Apple} \\ \hline \quad \quad & \text{Web App} & \quad \quad & \text{Type Store} \\ \hline \quad \quad & \text{Web App} & \quad \quad & \text{Type Step} \\ \hline \end{tabular}$